# Exploring Gothic Horror in Neil Gaiman's *Coraline*: a student work ebook

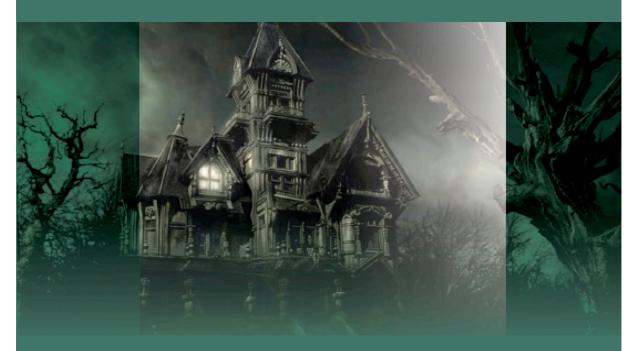

Lessons and exercises based on developing knowledge of and skills in writing the horror genre and studying *Coraline* by Neil Gaiman

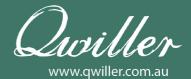

# Exploring Gothic Horror in Neil Gaiman's *Coraline*: a student work ebook

Shelley McNamara

www.qwiller.com.au

First published 2014 by

**QWILLER** 

Visit our website at www.qwiller.com.au

Copyright © Shelley McNamara 2014

All rights reserved.

No part of this publication may be reproduced, stored in a retrieval system, or transmitted in any form or by any means, electronic, mechanical, photocopying, recording or otherwise, without the prior written permission of the copyright owner, except under conditions described in the Copyright Act 1968 of Australia (the Act) and subsequent amendments and conditions described in the Terms of Use on <a href="https://www.qwiller.com.au">www.qwiller.com.au</a>. All enquiries are to be made to the publisher at the address above.

A licence must be obtained and a remuneration notice must be given to a Copyright Agency Limited (CAL) if educational institutions wish to copy any part of this work ebook for educational purposes under the Act. Then, a maximum of 10% of this work ebook is allowed to be copied by any educational institution for its educational purposes. Licence restrictions must be adhered to. For details of the CAL licence contact: Copyright Agency Limited, Level 15, 233 Castlereagh Street, Sydney, NSW 2000. Telephone: (02) 9394 7600. Facsimile: (02) 9394 7601.

Email: info@copyright.com.au

Cataloguing data

Author: Shelley McNamara

Title: Exploring Gothic Horror in Neil Gaiman's Coraline: a student work ebook

ISBN: 978-1-925624-21-2

Publisher: Shelley McNamara Editor: Shelley McNamara

Proofreaders: Sarah Binet & Linda Grace

Cover and text design: Toby Andrews at Lilypad www.lilypad.com.au

Cover image: <a href="http://decastro8.wix.com/the-black-ghost#!\_pictures/photocarousel0=0">http://decastro8.wix.com/the-black-ghost#!\_pictures/photocarousel0=0</a>

Typeset in Book Antiqua and Bookman Old Style

#### **Table of Contents**

| Welcome                                   | 5  |
|-------------------------------------------|----|
| Using this work ebook                     | 5  |
| The tools you could use                   | 5  |
| Resources                                 | 5  |
| 1. Gothic horror word lists               | 6  |
| 2. What are horror stories?               | 10 |
| 3. Features of gothic horror stories      | 13 |
| 4. Audience and purpose of horror stories | 16 |
| 5. Narrative elements of horror stories   | 21 |
| a. Characters in <i>Coraline</i>          | 21 |
| b. Plot in <i>Coraline</i>                | 26 |
| c. Setting in <i>Coraline</i>             | 29 |
| d. Themes in <i>Coraline</i>              | 32 |
| e. Language in <i>Coraline</i>            | 35 |
| 6. <i>Coraline</i> graphic novel          | 39 |
| 7. Re-working existing horror stories     | 39 |
| a. Characters in new stories              | 41 |
| 8. Writing a horror short story           | 43 |
| a. Creating horror characters             | 45 |
| b. Creating a horror plot                 | 50 |
| c. Creating a horror setting              | 53 |
| d. Choosing horror themes                 | 56 |
| e. Using horror language                  | 59 |
| f. Writing a narrative structure plan     | 62 |
| g. Editing your horror story              | 64 |

### 3. Features of gothic horror stories

When we speak of gothic we refer to the gothic 'mode'. 'Mode' is simply a fashion or style, and 'gothic' means a style of architecture common in Western Europe in the 12<sup>th</sup>-16<sup>th</sup> centuries. The architecture is defined by pointed arches and rich stone carvings. The gothic story or novel was therefore placed into this setting, as well as the ghosts and supernatural beings we are familiar with today in stories such as *Dracula* and *Frankenstein*.

The word gothic was not intentionally associated with 'bad' or 'scary', although it has come to be associated with these terms due to the mystery and fear the architecture evokes. Gothic literature can also include elements of romance (medieval tales of heroes, chivalry and love affairs) as well as melodrama (sensational dramatic genre of drama). For example the *Twilight* series revolves around the love affair between Bella and Edward (and to some extent Jacob) and battles amongst vampires and werewolves in modern America.

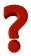

Brainstorm features of gothic horror stories. You might like to use the following gothic horror images as a starting point.

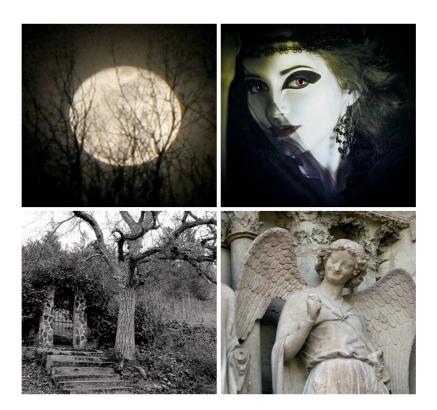

From left to right: https://www.flickr.com/photos/rohitchhiber/5545441111; https://pixabay.com/en/woman-gothic-dark-horror-fantasy-578820/; https://pixabay.com/en/terror-tree-stairs-door-fear-973169/; https://pixabay.com/en/woman-gothic-dark-horror-fantasy-578820/

You may have come up with some of the following features of gothic stories:

- A villain
- A ruin in the grounds
- A mystery
- Strange noises
- A sliding panel
- Secret passages
- A servant, preferably with a secret
- A staircase, preferably winding
- The moon

- An innocent heroine
- A hero whose identity or integrity (honesty) is doubted
- A ghost and or monk-like figure
- A storm
- A gloomy cellar
- A moving stone slab
- A dark or foreboding atmosphere
- The threat of danger
- A missing document.

Complete the exercise below.

#### **Exercise 3: Features of gothic horror stories**

1. Read an extract from a gothic horror short story, taking note of the features of horror and gothic horror stories used to tell the story. Below are links to websites with gothic horror short stories.

https://americanliterature.com/gothic-ghost-horror-and-weird

http://www.gothichorrorstories.com/category/classic-gothic-ghost-stories/

2. Fill in the table by identifying examples of horror and gothic horror features and explain the meaning and effect.

#### **Extend yourself**

- 1. Read one gothic horror short story. Write an analytical paragraph explaining the effectiveness of the features of horror and gothic horror stories.
- 2. Read another gothic horror short story. Compare and contrast the effectiveness of the gothic horror features.

## Features of gothic horror stories

1. Create and fill in the table by identifying examples of horror features in a story.

| Horror and gothic features                    | Examples of horror & gothic horror features in a story |
|-----------------------------------------------|--------------------------------------------------------|
| A villain                                     |                                                        |
| A ruin in the grounds                         |                                                        |
| A mystery                                     |                                                        |
| Strange noises                                |                                                        |
| A sliding panel                               |                                                        |
| Secret passages                               |                                                        |
| A servant, preferably with a secret           |                                                        |
| A staircase, preferably                       |                                                        |
| winding                                       |                                                        |
| An innocent heroine                           |                                                        |
| A hero whose identity or integrity is doubted |                                                        |

| Horror and gothic features      | Examples of horror & gothic horror features in a story |
|---------------------------------|--------------------------------------------------------|
| A ghost and or monk-like figure |                                                        |
| A storm                         |                                                        |
| A gloomy cellar                 |                                                        |
| A moving stone slab             |                                                        |
| A dark or foreboding atmosphere |                                                        |
| The threat of danger            |                                                        |
| A missing document              |                                                        |
| Other:                          |                                                        |
| Writing space                   |                                                        |
|                                 |                                                        |
|                                 |                                                        |
|                                 |                                                        |
|                                 |                                                        |

| <br> |  |
|------|--|
|      |  |
|      |  |
|      |  |
|      |  |
|      |  |
|      |  |
|      |  |
|      |  |
|      |  |
|      |  |
|      |  |
|      |  |
|      |  |
|      |  |
|      |  |
|      |  |
|      |  |
|      |  |
|      |  |
|      |  |
|      |  |
|      |  |
|      |  |
|      |  |
|      |  |
|      |  |
|      |  |
|      |  |
|      |  |